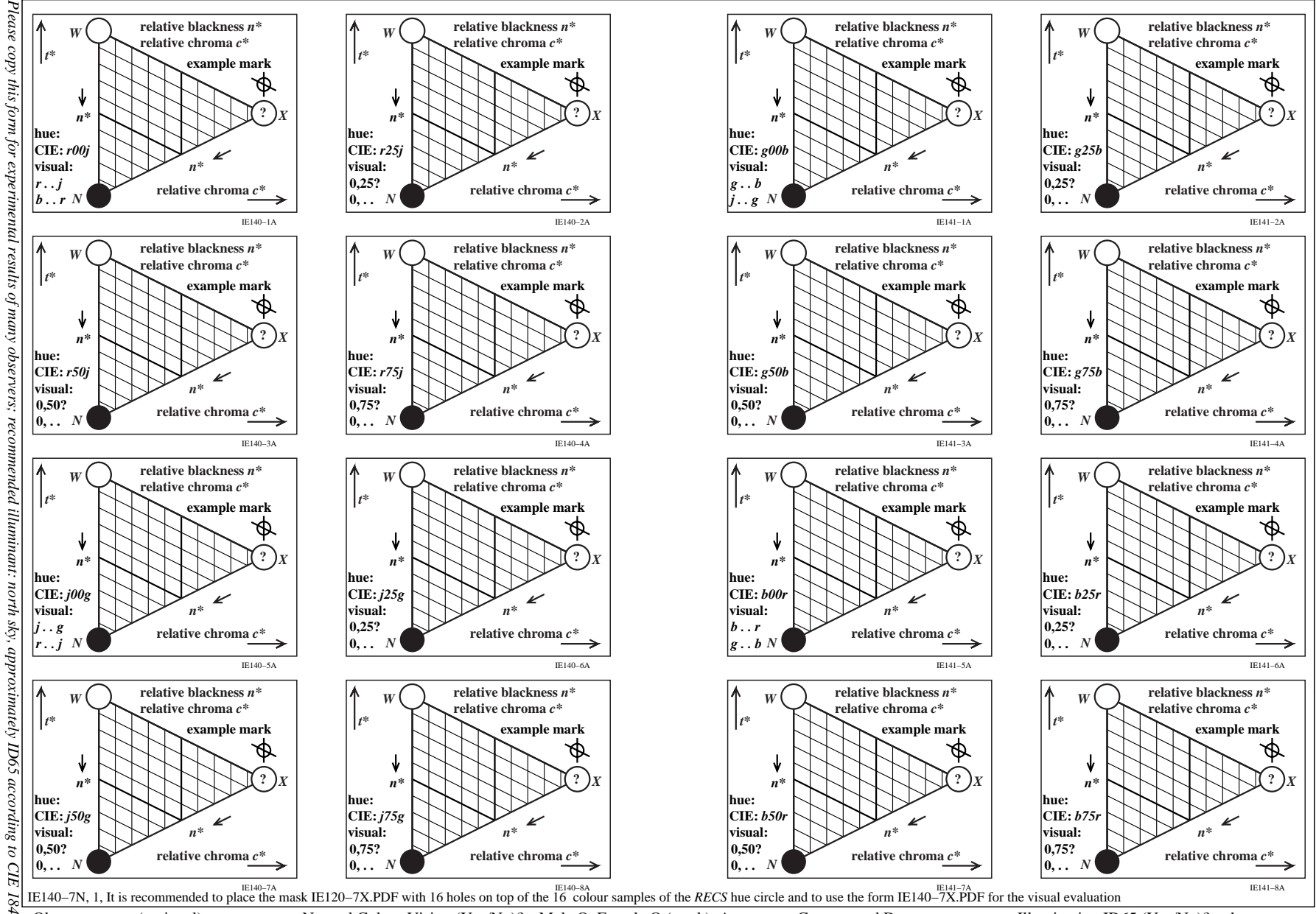

CIE TC1–63: Experimental mark of relative blackness  $n^*$  and chroma  $c^*$  of the 16 offset RECS colour samples compared to the colour X of  $c^*=1$  and  $n^*=0$ 

Observer name (optional):... Normal Colour Vision (Yes/No)? Male O, Female O (mark), Age:... Country and Date:... Illumination ID65 (Yes/No)?, other ...